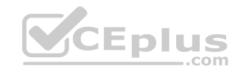

## C9510-418.ibm

Number: C9510-418 Passing Score: 800 Time Limit: 120 min

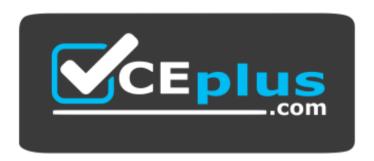

Website: https://vceplus.com

VCE to PDF Converter: <a href="https://vceplus.com/vce-to-pdf/">https://vceplus.com/vce-to-pdf/</a>
Facebook: <a href="https://www.facebook.com/VCE.For.All.VN/">https://www.facebook.com/VCE.For.All.VN/</a>

Twitter: https://twitter.com/VCE\_Plus

https://vceplus.com//

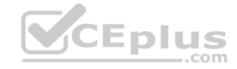

#### Exam A

#### **QUESTION 1**

What is one of the benefits of using a federated repository over a user registry?

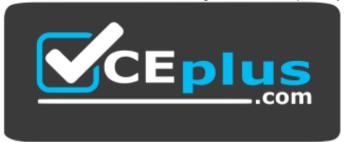

## https://vceplus.com//

- A. Does not support identity profiles
- B. Supports only one registry in a realm
- C. Supports multiple registries within a realm
- D. Provides account and password policy support

Correct Answer: C Section: (none) Explanation

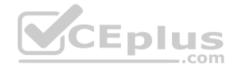

# **Explanation/Reference:**

Federated repositories enable you to use multiple repositories with WebSphere® Application Server. These repositories, which can be file-based repositories, LDAP repositories, or a sub-tree of an LDAP repository, are defined and theoretically combined under a single realm. All of the user repositories that are configured under the federated repository functionality are invisible to WebSphere Application Server.

References: https://www.ibm.com/support/knowledgecenter/en/SSAW57\_8.5.5/com.ibm.websphere.nd.doc/ae/cwim\_fedrepos.html

### **QUESTION 2**

Which statement describes the capabilities of the deployment manager?

- A. Logical grouping of application servers
- B. Created and installed when a node is federated into a cell
- C. Created automatically when an application server is federated into a cell
- D. Manages nodes, node agents, and the configuration repository for the cell

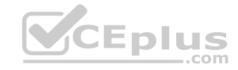

Correct Answer: D Section: (none) Explanation

## **Explanation/Reference:**

The deployment manager is an administration application that runs in a special application server, which is created when you install the WebSphere Application Server Network Deployment product or when you create a management profile using the deployment manager profile template.

References: https://www.ibm.com/support/knowledgecenter/en/SSAW57 8.5.5/com.ibm.websphere.nd.doc/ae/tagt snsdply is.html

### **QUESTION 3**

When verbose Garbage Collection is enabled, in which file(s) does the operating system collect the data?

A. trace.log

B. activity.log

C. SystemOut.log and SystemErr.log

D. native stdout.log and native stderr.log

Correct Answer: D Section: (none) Explanation

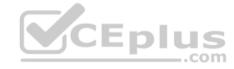

# **Explanation/Reference:**

Depending on the operating system in use, the verboseGC output will be written to the following file by default: AIX, Linux, or Windows: native\_stderr.log
Solaris or HP-UX native\_stdout.log

References: http://www-01.ibm.com/support/docview.wss?uid=swg21114927

### **QUESTION 4**

When setting up high availability settings for the web server, at what level should an administrator configure the custom properties?

A. cell

B. node

C. server

D. nodeagent

Correct Answer: C

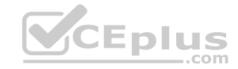

Section: (none) Explanation

## **Explanation/Reference:**

References: <a href="https://www.ibm.com/support/knowledgecenter/en/SSAW57\_8.5.5/com.ibm.websphere.nd.multiplatform.doc/ae/xrun\_jvm.html">https://www.ibm.com/support/knowledgecenter/en/SSAW57\_8.5.5/com.ibm.websphere.nd.multiplatform.doc/ae/xrun\_jvm.html</a>

### **QUESTION 5**

What is a benefit of using the IBM Extended Cache Monitor?

- A. It invalidates cacheids.
- B. It displays the contents of the cache instances.
- C. It displays the contents of object cache instances.
- D. It displays the dependency ids of the cache instances.

Correct Answer: C Section: (none) Explanation

## **Explanation/Reference:**

The IBM Extended Cache Monitor for IBM WebSphere Application Server provides you with two functions that are not available with the cache monitor that is supplied with WebSphere Application Server. These two functions enable you to: display the contents of object cache instances display the Dynamic Cache mbean statistics for cache instances

References: https://www.ibm.com/developerworks/websphere/downloads/cache\_monitor.html

### **QUESTION 6**

Which two methods are used for communicating session linkages between the client and the server? (Select two.)

- A. Cookies
- B. LTPA Token
- C. Rest Services
- D. URL Rewriting
- E. HTTP Response codes

Correct Answer: CE Section: (none) Explanation

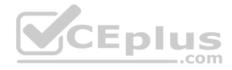

Representational State Transfer (REST) is a lightweight framework for designing applications that use HTTP to make calls. REST uses HTTP to perform the Create, Read, Update, and Delete (CRUD) operations between client and server. Applications interact with the services by using HTTP, POST, PUT, GET, and DELETE operations.

References: https://www.ibm.com/support/knowledgecenter/en/SSZLC2 7.0.0/com.ibm.commerce.webservices.doc/concepts/cwvrest.htm

#### **QUESTION 7**

Which type of profile provides management capabilities for multiple stand-alone application servers?

- A. Custom
- B. Secure Proxy
- C. Administrative agent
- D. Deployment manager

Correct Answer: C Section: (none) **Explanation** 

## **Explanation/Reference:**

You can use the following different configurations of the application server to combine the plug-in configuration files of multiple application server profiles into a single output file:

\* Using multiple stand-alone base application server profiles with an administrative agent using the job manager. The job manager function is a part of WebSphere Application Server Network Deployment. However, you can use the job manager function with stand-alone, base application server profiles. Use this topic to complete this configuration. Etc.

References: https://www.ibm.com/support/knowledgecenter/en/SSAW57 8.5.5/com.ibm.websphere.nd.doc/ae/twsv configsimplelbadminagentjobmgr.html

#### **QUESTION 8**

An administrator wants to verify an IBM WebSphere Application Server installation by examining the installation's directory structure. In this example, <WAS installation directory> indicates the installation's root directory.

What is one directory tree structure that indicates a successful installation of the product files?

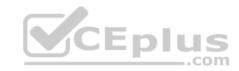

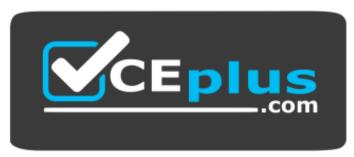

## https://vceplus.com//

A. <WAS installation directory>/web

B. <WAS\_installation\_directory>/bin

C. <WAS\_installation\_directory>/profiles

D. <WAS installation directory>/installableApps

Correct Answer: C Section: (none) Explanation

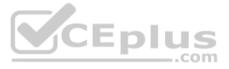

# Explanation/Reference:

WebSphere Application Server Version 8.5.5 for Network Deployment: /QIBM/UserData/WebSphere/AppServer/V85/ND/profiles/wp\_profile/PortalServer

References: <a href="https://www.ibm.com/support/knowledgecenter/en/SSYJ99\_8.5.0/reference/wpsdirstr.html">https://www.ibm.com/support/knowledgecenter/en/SSYJ99\_8.5.0/reference/wpsdirstr.html</a>

#### **QUESTION 9**

Which statement describes the functionality of web containers?

- A. Web containers forward EJB requests to the EJB container.
- B. Web containers process JSPs, servlets, and various server-side objects.
- C. Servlets requests are forwarded from an EJB container to a web container.
- D. Each application server can contain multiple web containers, depending upon the number of JSPs and servlets.

Correct Answer: B Section: (none) Explanation

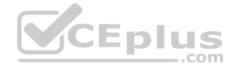

The runtime environment for Web components is called the Web container. . It processes servlets, JSP files, and other types of server-side components.

References: <a href="http://www.redbooks.ibm.com/redpapers/pdfs/redp4309.pdf">http://www.redbooks.ibm.com/redpapers/pdfs/redp4309.pdf</a>

### **QUESTION 10**

Which of the following is required for Secure Sockets Layer (SSL) enablement within an HTTP server?

- A. A JDK
- B. A valid, issued certificate
- C. IPv6 (Internet Protocol Version 6)
- D. Updating the https.conf file and not the httpd.conf file

Correct Answer: B Section: (none) Explanation

# **Explanation/Reference:**

The iKeyman GUI, which is included within the IBM HTTP Server distribution, can be used to create a key database file (for example: key.kdb) needed to store personal server certificates required by the client browser during an SSL handshake.

Incorrect Answers:

D: Enable SSL directives within the IBM HTTP Server's configuration file (httpd.conf)

References: https://www-01.ibm.com/support/docview.wss?uid=swg21179559#step3

### **QUESTION 11**

What is one way to determine if administrative security for IBM WebSphere Application Server is disabled when logging into the Integrated Solutions Console?

- A. A user is not forced to use HTTPS (SSL).
- B. An administrator is allowed to type any random password.
- C. An administrator is prompted for user name, but not password.
- D. When the username wasadmin is used to log in, the password used is the default "password".

Correct Answer: C Section: (none) Explanation

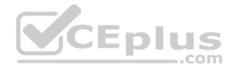

Congratulations! You have successfully manually disabled Global Security for your IBM WebSphere Application Server instance. You should now be able to access the WAS Integrated Solutions Console (ISC) without having to specify a password.

References: http://www-01.ibm.com/support/docview.wss?uid=nas8N1012744

### **QUESTION 12**

An administrator needs to resolve port conflicts after creating a managed node using the Profile Management Tool.

Which supported method can be used to resolve the port conflicts?

A. Edit serverindex.xml.

B. Use updatePorts.ant.

C. Use Profile Port Checker tool and set ports.

D. Use manageProfile tool and set port range on the profile.

Correct Answer: B Section: (none) Explanation

# **Explanation/Reference:**

If you discover ports conflicts, then you can reassign ports manually. To reassign ports, run the updatePorts.ant file by using the ws\_ant script.

References: <a href="https://www.ibm.com/support/knowledgecenter/en/SSEQTP\_8.5.5/com.ibm.websphere.base.doc/ae/tpro\_instancessaappserv.html">https://www.ibm.com/support/knowledgecenter/en/SSEQTP\_8.5.5/com.ibm.websphere.base.doc/ae/tpro\_instancessaappserv.html</a>

### **QUESTION 13**

A system administrator has just enabled HPEL in the environment.

How can the administrator examine the logged data?

A. Use the ViewLog command.

B. Use the administrative console.

C. Use a text editor to open the systemOut.log file.

D. Use the IBM Support Assistant to analyze the text log.

Correct Answer: B Section: (none) Explanation

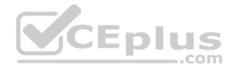

High Performance Extensible Logging (HPEL) is a log and trace facility that is provided as a part of WebSphere® Application Server. HPEL provides a log data repository, a trace data repository, and a text log file.

The HPEL LogViewer is an easy-to-use, command-line tool provided for HPEL users to work with the log data and trace data repositories.

Use the following command to view the full contents of your log and trace repositories:

[Windows] (Windows) logViewer.bat

[AIX HP-UX Solaris] (Unix-full profile) logViewer.sh [AIX HP-UX Solaris] (Unix- Liberty profile) logViewer

References: https://www.ibm.com/support/knowledgecenter/en/SSAW57\_8.5.5/com.ibm.websphere.nd.doc/ae/rtrb\_logviewer.html

#### **QUESTION 14**

How can an administrator configure Web services security?

- A. Customize WS-Security policy set and bindings and attach to Web services.
- B. Configure global security with LDAP authentication and map the configuration to Web services.
- C. Request application developer to use Web Services Security API to achieve Web services security.
- D. Enable the Web Services Metadata Exchange (WS-MetadataExchange) protocol to enable message-level security.

Correct Answer: C Section: (none) Explanation

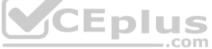

# Explanation/Reference:

The Web Services Security specification provides a flexible framework for building secure web services to implement message content integrity and confidentiality. The Web Services Security service programming model supports this flexible framework by providing extension points to integrate new token formats, and methods to obtains keys needed for message protection. The application server programming model provides Web Services Security programming application programming interfaces (WSS API) for securing SOAP messages.

Note: WS-Security is a message-level standard that is based on securing SOAP messages through XML digital signature, confidentiality through XML encryption, and credential propagation through security tokens. The Web services security specification defines the facilities for protecting the integrity and confidentiality of a message and provides mechanisms for associating security-related claims with the message.

References: https://www.ibm.com/support/knowledgecenter/en/SSAW57\_8.5.5/com.ibm.websphere.nd.doc/ae/container\_wssec\_top.html

#### **QUESTION 15**

When installing a new application to IBM WebSphere Application Server, which location is valid for the application file?

A. Client Machine

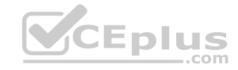

- B. Managed Node
- C. Unmanaged Node
- D. Remote Web Server

Correct Answer: B Section: (none) Explanation

## **Explanation/Reference:**

Configuration file location during application installation

Several things occur upon installation of an application onto WebSphere Application Server:

- The application binaries and deployment descriptors are stored within the master repository.
- The application binaries and deployment descriptors are published to each node that will host the application. These files are stored in the local copy of the repository on each node.
- Each node then installs the applications that are ready for execution by exploding the EARs under profile\_root/installedApps/cell\_name/, as follows:
  - profile\_root/installedApps/cell\_name/
  - This directory contains a subdirectory for each application deployed to the local node.
  - profile\_root/installedApps/cell\_name/app\_name.ear/

Each application-specific directory contains the contents of the original EAR used to install the application.

Note: A node is a logical grouping of managed servers. Nodes can be managed or unmanaged. An unmanaged node does not have a node agent or administrative agent to manage its servers, whereas a managed node does. Both application servers and supported web servers can be on unmanaged or managed nodes. References: WebSphere Application Server V8.5, July 2013, page 17

#### **QUESTION 16**

An administrator is using the Guided Troubleshooter in the IBM Support Assistant to troubleshoot IBM WebSphere Application Server issues. After going through data collection and analysis, no reliable solution is found.

What is the administrator's best next step?

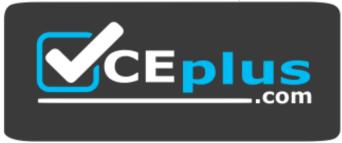

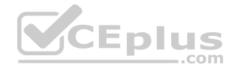

# https://vceplus.com//

- A. Call in a new PMR with IBM and upload Troubleshooter data to ECuREP.
- B. Open a new PMR with IBM and upload SystemOut.log from the IBM WebSphere Application Server.
- C. Submit results to the IBM WebSphere Application Server forum for a quick response from other forum users.
- D. Use the Guided Troubleshooter to open a service request with IBM, so all the troubleshooting data analyzed so far is uploaded automatically.

Correct Answer: D Section: (none) Explanation

# **Explanation/Reference:**

### **QUESTION 17**

When installing IBM WebSphere Application Server on a network file system, IBM Installation Manager fails with an insufficient disk space error.

How could this be resolved?

- A. Increase disk space and try again.
- B. Delete temporary files and try again.
- C. Reboot operating system and try again.
- D. Disable disk space checking in the config.ini and try again.

Correct Answer: D Section: (none) Explanation

# **Explanation/Reference:**

On some network file systems, disk space might not be reported correctly at times; and you might need to bypass disk-space checking and proceed with your installation.

To disable disk-space checking, specify the following system property in the config.ini file in IM\_install\_root/eclipse/configuration and restart Installation Manager.

References: <a href="https://www.ibm.com/support/knowledgecenter/SSEQTP\_9.0.0/com.ibm.websphere.installation.base.doc/ae/tins\_troubleshoot.html">https://www.ibm.com/support/knowledgecenter/SSEQTP\_9.0.0/com.ibm.websphere.installation.base.doc/ae/tins\_troubleshoot.html</a>

#### **QUESTION 18**

Which of the following statements is true regarding the relationship of nodes and node groups?

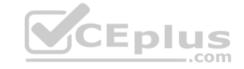

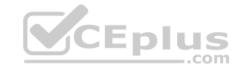

- A. Nodes can belong to only one node group.
- B. Nodes managed by a node group cannot be deleted.
- C. All nodes are initially not associated with a node group.
- D. All nodes are initially associated with a default node group.

Correct Answer: D Section: (none) Explanation

## **Explanation/Reference:**

D: a node must be a member of a node group. Initially, all Application Server nodes are members of the default DefaultNodeGroup node group.

Note: A node group is a collection of managed nodes.

Incorrect Answers:

A: A node can be a member of more than one node group.

C: A node must be a member of a node group. Initially, all Application Server nodes are members of the default DefaultNodeGroup node group.

References: https://www.ibm.com/support/knowledgecenter/en/SSAW57\_8.5.5/com.ibm.websphere.nd.doc/ae/cagt\_node\_group.html

### **QUESTION 19**

In addition to logging changes, what can Cross Component Trace capture?

- A. The user agent of the browser that has initiated the request.
- B. The last time that the component was updated by a code deploy.
- C. The time that the component was started in the application server.
- D. Data snapshots that store entire request and response bodies on the file system.

Correct Answer: C Section: (none) Explanation

# **Explanation/Reference:**

Cross Component Trace (XCT) annotates the logs so that log entries that are related to a request that is serviced by more than one thread, process, or even server are identified as belonging to the same unit of work.

XCT log records are typically added to the logs to:

• demarcate the beginning and ending of work for a particular request on a particular thread.

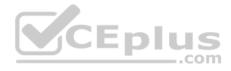

- demarcate when work is about to be transferred to another thread or process, or to indicate when work returned from another thread or process.
- demarcate when work moves from major component to major component, even if work continues on the same thread; for example to show transfer of control from application server code to application code.

References: https://www.ibm.com/support/knowledgecenter/en/SSAW57 8.5.5/com.ibm.websphere.nd.doc/ae/ctrb XCTOverview.html

#### **QUESTION 20**

Which type of fix would typically be downloaded to address a specific problem?

- A. Interim fix
- B. Cumulative fix
- C. Product fix pack
- D. Cumulative interim fix

Correct Answer: A Section: (none) Explanation

# **Explanation/Reference:**

A WebSphere Commerce interim fix (iFix) is a software patch that contains fixes for one or more APARs. A WebSphere Commerce cumulative iFix is a comprehensive collection of interim fixes for a specific release. Both types of fixes are installed with the WebSphere Commerce Update Installer (UPDI).

Note: An Authorized Program Analysis Report, or APAR, is a formal report from IBM development to customers that have notified IBM of a problem or suspected defect. If IBM development is able to confirm the existence of the issue they will create an APAR with any known work around and perhaps an indication of which future release, if any, of the IBM program they intend to target for a formal fix to the defect and whether or not a Program Temporary Fix (PTF) is planned. The APAR will then be published so that it is visible to supported customers.

References: https://www.ibm.com/support/knowledgecenter/en/SSZLC2 7.0.0/com.ibm.commerce.install.doc/concepts/cig install ifixes.htm

#### **QUESTION 21**

What determines which On Demand Routers (ODRs) a Web server forwards requests to?

- A. The default order in the ODR\_Module\_Routing\_Poilicy.xml.
- B. The configuration scope determines which ODRs are included in httpd.conf.
- C. The configuration scope determines which ODRs are included in plugin-cfg.xml.
- D. The configuration scope determines which ODRs are included in  ${\tt HTTPplugin-cfg.xml.}$

Correct Answer: C

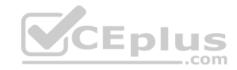

Section: (none) Explanation

## **Explanation/Reference:**

In a topology with a web server which forwards requests to an on demand router (ODR), the ODR can be set to dynamically generate and update the web server plug-in configuration file plugin-cfg.xml. By configuring an ODR to dynamically update plugin-cfg.xml, you avoid manually updating the file during administrative actions, which can affect the content.

References: https://www.ibm.com/support/knowledgecenter/en/SSAW57\_8.5.5/com.ibm.websphere.nd.doc/ae/twve\_odr.html

### **QUESTION 22**

When enabling SSL directives in the IBM HTTP Server configuration file, which parameter is required?

- A. The name of the key file
- B. The AllowOverride statement
- C. The IP address of the VirtualHost
- D. The DocumentRoot directory path

Correct Answer: A Section: (none) Explanation

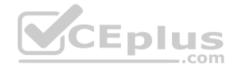

# **Explanation/Reference:**

Enable SSL and define a key file to use. Uncomment the following lines to enable SSL and define a key file to use: • SSLEnable

- SSLServerCert default
- Keyfile "C:/Program Files/IBM/HTTPServer5/conf/admin.kdb"

References: https://www.ibm.com/support/knowledgecenter/en/SSAW57\_8.5.5/com.ibm.websphere.ihs.doc/ihs/tihs\_setupsslwithwas.html

### **QUESTION 23**

Which of the following is a prerequisite for configuring single sign-on for authentication using LTPA cookies?

- A. All server must use the same IBM HTTP Server.
- B. All servers must be configured as part of the same DNS domain.
- C. All servers must use an IBM Domino Directory that is configured for LDAP access.
- D. All servers must be managed by the same IBM WebSphere Application Server Deployment Manager.

Correct Answer: B

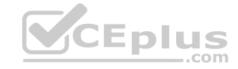

Section: (none) Explanation

### **Explanation/Reference:**

To take advantage of support for SSO between WebSphere Application Servers or between WebSphere Application Server and a Domino server, applications must meet the following prerequisites and conditions:

\* Verify that all servers are configured as part of the same DNS domain.

\* Etc.

References: https://www.ibm.com/support/knowledgecenter/en/SSAW57\_8.5.5/com.ibm.websphere.nd.doc/ae/csec\_sso.html

#### **QUESTION 24**

To write a Jython script to stop a running application server, an administrator should use which administrative object?

A. AdminApp

B. AdminTask

C. AdminConfig

D. AdminControl

Correct Answer: D Section: (none) Explanation

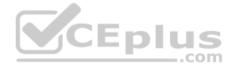

# **Explanation/Reference:**

You can use the wsadmin tool to stop applications.

There are two ways to complete this task. Firstly you can use the AdminControl object to stop the application. Alternatively, you can use the scripts in the AdminApplication script library to start, stop, and administer your application configurations.

References: <a href="https://www.ibm.com/support/knowledgecenter/en/SSAW57">https://www.ibm.com/support/knowledgecenter/en/SSAW57</a> 8.0.0/com.ibm.websphere.nd.doc/info/ae/ae/txml stopapplication.html

#### **QUESTION 25**

Which of the following can be queried to get PMI data?

- A. Server Cell
- B. JMX Connectors
- C. MBean ObjectNames

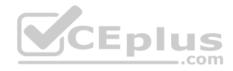

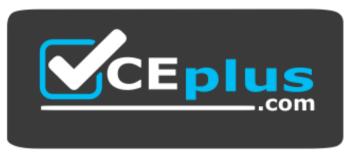

https://vceplus.com//

D. Application ServerNames

Correct Answer: C Section: (none) Explanation

# **Explanation/Reference:**

PMI data can be gathered from the J2EE managed object MBeans or the WebSphere Application Server PMI Perf MBean.

 $\textbf{References:} \ \underline{\text{https://www.ibm.com/support/knowledgecenter/en/SSAW57\_8.5.5/com.ibm.websphere.nd.doc/ae/cprf\_pmi\_datacol.html}$ 

#### **QUESTION 26**

What is the main difference between interim fixes and product fix packs as they relate to IBM WebSphere Application Server?

- A. Interim fixes typically contain new features or functionality ahead of future product fix packs.
- B. Product fix packs are a combination of interim fixes and internal fixes to make patching easier.
- C. Product fix packs are generally reserved for new features or functionality whereas interim fixes are provided only to fix known issues.
- D. Product fix packs bring WebSphere Application Server to a new product level whereas interim fixes provide corrective service for specific known problems.

Correct Answer: D Section: (none) Explanation

# **Explanation/Reference:**

Product fix packs contain bundled service to bring WebSphere Application Server up to a new product level. Interim fixes provide corrective service for specific known problems.

References: <a href="https://www.ibm.com/support/knowledgecenter/en/SS7K4U\_8.5.5/com.ibm.websphere.installation.zseries.doc/ae/tins\_install\_fixes\_z.html">https://www.ibm.com/support/knowledgecenter/en/SS7K4U\_8.5.5/com.ibm.websphere.installation.zseries.doc/ae/tins\_install\_fixes\_z.html</a>

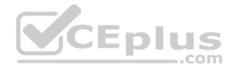

#### **QUESTION 27**

An administrator has deployed an application that uses 30 unique SQL statements with a maximum data source connection pool size of 10.

What is the recommended prepared statement cache size for the application?

A. 10 B.

30

C. 40

D. 300

Correct Answer: B Section: (none) Explanation

# **Explanation/Reference:**

To determine the highest value for your cache size to avoid any cache discards, add the number of uniquely prepared statements and callable statements, as determined by the SQL string, concurrency, and the scroll type, for each application that uses this data source on a particular server. This value is the maximum number of possible statements that can be cached on a given connection over the life of the server. Setting the cache size to this value means that you never have cache discards. In general, configure a larger cache for applications with a greater number of statements.

References: <a href="https://www.ibm.com/support/knowledgecenter/en/SSAW57\_8.5.5/com.ibm.websphere.nd.doc/ae/udat\_jdbcdatasorprops.html">https://www.ibm.com/support/knowledgecenter/en/SSAW57\_8.5.5/com.ibm.websphere.nd.doc/ae/udat\_jdbcdatasorprops.html</a>

#### **QUESTION 28**

What must be done to delete one or more files from an application when using a partial application update?

- A. Manually delete the files from the file system (on all nodes if clustered).
- B. Supply the paths to the files that should be deleted in the administrative console.
- C. Include a META-INF/ibm-partialapp-delete.props in the partial application update file.
- D. Select the files that need to be deleted in the file selector section of the form for the partial application update.

Correct Answer: C Section: (none) Explanation

# **Explanation/Reference:**

If you want to delete application files when you deploy a partial application update, you must first supply a special metadata file called META-INF/ibm-partial application compressed file before you continue with the following procedure. Etc.

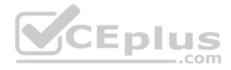

References: https://www.ibm.com/support/knowledgecenter/en/SSZLC2 8.0.0/com.ibm.commerce.developer.doc/tasks/tdpdeploying j2ee assets partial.htm

#### **QUESTION 29**

An administrator noticed that one of the servers in the core group is experiencing OutOfMemory. As a result, other servers in the core group failed to start.

What core group custom property should the administrator tune to prevent the affected server from impacting other servers in the core group?

- A. IBM\_CS\_OOM\_ACTION
- B. IBM CS DATASTACK MEG
- C. IBM CS WIRE FORMAT VERSION
- D. IBM CS HAM PROTOCOL VERSION

Correct Answer: A Section: (none) Explanation

## **Explanation/Reference:**

IBM\_CS\_OOM\_ACTION

Use this custom property to explicitly enable exception handlers that are specific for OutOfMemoryExceptions that occur when sending or receiving network messages. When this property is set to Isolate, if an OutOfMemoryException occurs when a network message is being sent or received, these exception handlers stop High Availability Manager communications to the Out of Memory process.

If IBM\_CS\_OOM\_ACTION=Isolate is not added to the configuration settings for a core group, if a core group process runs out of memory, the Out of memory process might not be able to respond to all messages. This situation prevents multi-step protocols from completing, and prevents the starting server from receiving its initial view of the distributed state.

References: <a href="https://www.ibm.com/support/knowledgecenter/en/SSAW57">https://www.ibm.com/support/knowledgecenter/en/SSAW57</a> 8.0.0/com.ibm.websphere.nd.doc/info/ae/ae/urun ha cg custprop.html

#### **QUESTION 30**

What must be modified to configure the authentication settings for IIOP requests?

- A. Bus security settings
- B. J2C authentication settings
- C. Session Initiation Protocol (SIP) authentication settings
- D. Common Secure Interoperability Version 2 (CSIV2) settings

Correct Answer: D Section: (none) Explanation

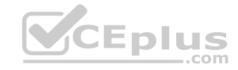

WebSphere Application Server can propagate attributes directly as part of the CSIv2 protocol for RMI/IIOP requests.

References: https://www.ibm.com/developerworks/websphere/techjournal/0508\_benantar/0508\_benantar.html

#### **QUESTION 31**

What does the following JVM argument do?

-Xverbosegclog:\${SERVER\_LOG\_ROOT}\/verbose.m%d.7/18/16M%S.%pid.txt,20.10000

A. It changes the default values for verbosegc logging.

B. It changes the default location of the verbosegc logging.

C. It configured verbosegc logging once it has already been enabled.

D. It sets the default value for enabling and configuring verbosegc logging.

Correct Answer: B Section: (none) Explanation

# **Explanation/Reference:**

-Xverbosegclog[: <file> [,<X>,<Y>]]

Causes -verbose:gc output to be written to the specified file.

If it cannot create the file (for example, if an invalid filename is passed into the command), it will redirect the output to stderr.

If you specify <X> and <Y> the -verbose:gc output is redirected to <X> files, each containing <Y> GC cycles.

The dump agent tokens can be used in the filename. See Dump agent tokens for more information. If you do not specify <file>, verbosegc.%Y%m%d.%H%M%S.% pid.txt is used. example: -Xverbosegclog:newgclogname.log,7,10000

References: <a href="http://www-01.ibm.com/support/docview.wss?uid=swg21384096">http://www-01.ibm.com/support/docview.wss?uid=swg21384096</a>

### **QUESTION 32**

What are two differences between dynamic clusters and static clusters? (Select two.)

- A. Dynamic Workload Management is enabled by default in dynamic clusters.
- B. The application placement controller can start and stop a dynamic cluster that is in automatic mode only.
- C. Using the autonomic request flow manager (ARFM) in manual mode will not affect dynamic cluster mode.
- D. Using static clusters in an Intelligent Management enabled environment will acquire some of a dynamic cluster features.
- E. When creating a static cluster using an application server template, any changes made to the template after creating the instances do not change the instances.

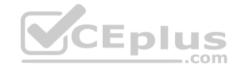

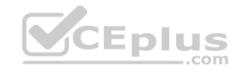

Correct Answer: AE Section: (none) Explanation

## **Explanation/Reference:**

A: The dynamic workload manager is enabled by default and assigns weights to the application server instances.

E: When you define a static cluster, you can select an application server template on which to base all the application server instances that you create. However, any changes that you make to the template after creating the instances do not change the instances.

References: https://www.ibm.com/support/knowledgecenter/en/SSUP64\_7.0.0/com.ibm.websphere.virtualenterprise.doc/odoe\_task/rodrcompareclusters.html

### **QUESTION 33**

Which tool can be used to collect data to be used for monitoring and tuning the environment?

- A. Thread and Monitor Dump Analyzer
- B. Performance Monitoring Infrastructure
- C. IBM Tivoli Performance Viewer Advisor
- D. Garbage Collection and Memory Visualizer

Correct Answer: B Section: (none) Explanation

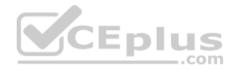

# Explanation/Reference:

WebSphere Application Server provides Performance Monitoring Infrastructure (PMI) data to help monitor the overall health of the WebSphere Application Server environment. PMI provides average statistics on WebSphere Application Server resources, application resources, and system metrics. Many statistics are available in WebSphere Application Server, and you might want to understand the ones that most directly measure your site's resources to detect problems.

References: <a href="https://www.ibm.com/support/knowledgecenter/en/SSAW57">https://www.ibm.com/support/knowledgecenter/en/SSAW57</a> 8.5.5/com.ibm.websphere.nd.doc/ae/tprf monitoringhealth.html

#### **QUESTION 34**

An administrator notices a sudden increase in the user load that causes resource contention on the database server.

What preventive measure can the administrator take to avoid database outage?

- A. Enable surge protection.
- B. Configure Stuck connection.
- C. Reduce connection pool size.

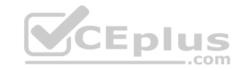

D. Reduce WebContainer Thread pool size.

Correct Answer: C Section: (none) Explanation

# **Explanation/Reference:**

Maximum Connection Pool Size

When determining the maximum size of the database connection pool, consider the following issues:

The total number of connections that the WebSphere Commerce cluster can open to the database should not overwhelm your database.

References: http://www-01.ibm.com/support/docview.wss?uid=swg21358336

#### **QUESTION 35**

What are two automated administrative tasks that can be done with configuration checkpoints? (Select two.)

A. delete

B. restore

C. archive

D. backup

E. compress

Correct Answer: AD Section: (none) Explanation

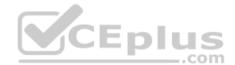

# **Explanation/Reference:**

If you want to preserve delta checkpoints, you must archive checkpoints before they are automatically deleted.

A delta checkpoint is created automatically by the product each time a configuration change is made.

#### **Incorrect Answers:**

C: The product does not have an automated function for archiving.

References: <a href="https://www.ibm.com/support/knowledgecenter/SSEQTP\_8.5.5/com.ibm.websphere.base.doc/ae/twve\_archive\_checkpoint.html">https://www.ibm.com/support/knowledgecenter/en/SSAW57 8.5.5/com.ibm.websphere.nd.doc/ae/cwve\_archive\_checkpoint.html</a>

#### **QUESTION 36**

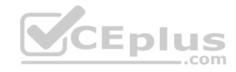

When deploying a new edition of an application, which edition rollout configuration option should be used to ensure that the two editions of the application are not active at the same time?

- A. Atomic
- B. Grouped
- C. Soft reset
- D. Hard reset

Correct Answer: A Section: (none) Explanation

# **Explanation/Reference:**

Performing an atomic rollout to an edition replaces an edition on half of the cluster at a time to serve all user requests with a consistent edition of the application. All user requests are served by either the previous or the new edition; user requests are never served by both editions.

\_\_\_.com

An atomic rollout ensures that all application requests are served by a consistent edition, for example, either edition 1.0 or 2.0, but not by both.

References: <a href="https://www.ibm.com/support/knowledgecenter/en/SSAW57">https://www.ibm.com/support/knowledgecenter/en/SSAW57</a> 8.5.5/com.ibm.websphere.nd.doc/ae/cwve xappedcon.html

### **QUESTION 37**

When adding a repository to a federated repository configuration, which type of repository can be added only using wsadmin commands?

- A. File repository
- B. LDAP repository
- C. SAML repository
- D. Database repository

Correct Answer: D Section: (none) Explanation

# **Explanation/Reference:**

Federated repositories

Supports multiple types of repositories such as file-based, LDAP, database, and custom. In WebSphere Application Server Version 8.5, file-based and LDAP repositories are supported by the administrative console. For database and custom repositories, you can use the wsadmin command-line interface or the configuration application programming interfaces (API).

#### References:

https://www.ibm.com/support/knowledgecenter/en/SSAW57\_8.5.5/com.ibm.websphere.nd.doc/ae/cwim\_fedrepos.html

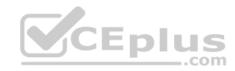

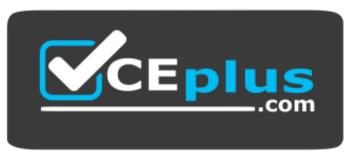

https://vceplus.com//

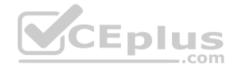